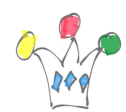

Goal: collect screenshots for each page of an Oracle APEX application in order to prepare a user documentation.

I considered a custom developement for automating screenshots but I realized that it was not trivial and I had a look to an online service instead. There are plenty of these kinds of service and I tested the following subset, considering only ones providing a rest API:

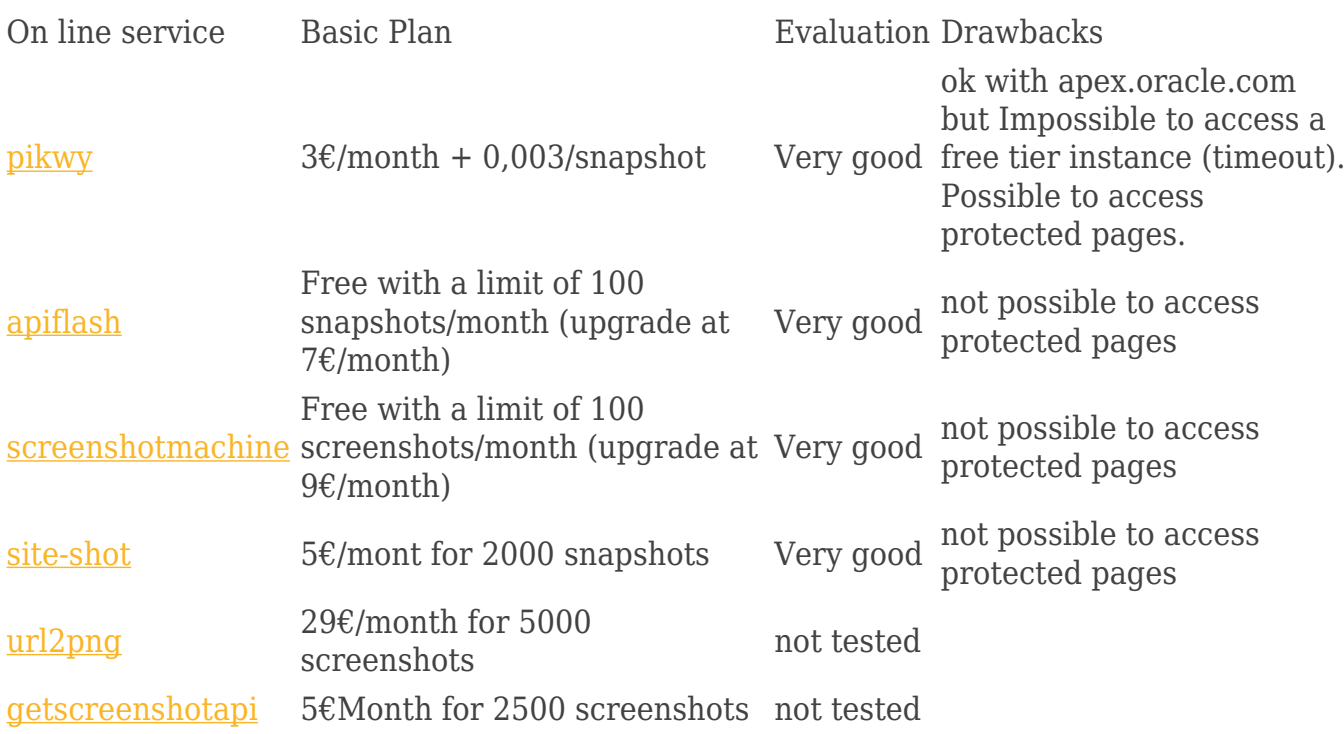

Finally, I realized my prototype with apiflash and I choosed the « Sample Cards » application as a demo case.

It's just a matter of calling the screenshot API for each page (https://api.apiflash.com/v1/urltoimage) and put the result in a companion able (DEMO\_BLOB). cf procedure code after and a sample display app.

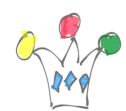

Important: The API doesn't deals with authentication, so I set a new scheme at « No authentication », for the duration of the test, at least, then I switch back to the regular auth scheme. *Pickwy* allows providing credentials, but suffers a specific anomaly in may case (cf above)

Limitations: the modal pages can't be managed this way, except if API gives opportunity to send keystrokes before, or navigating possibilities.

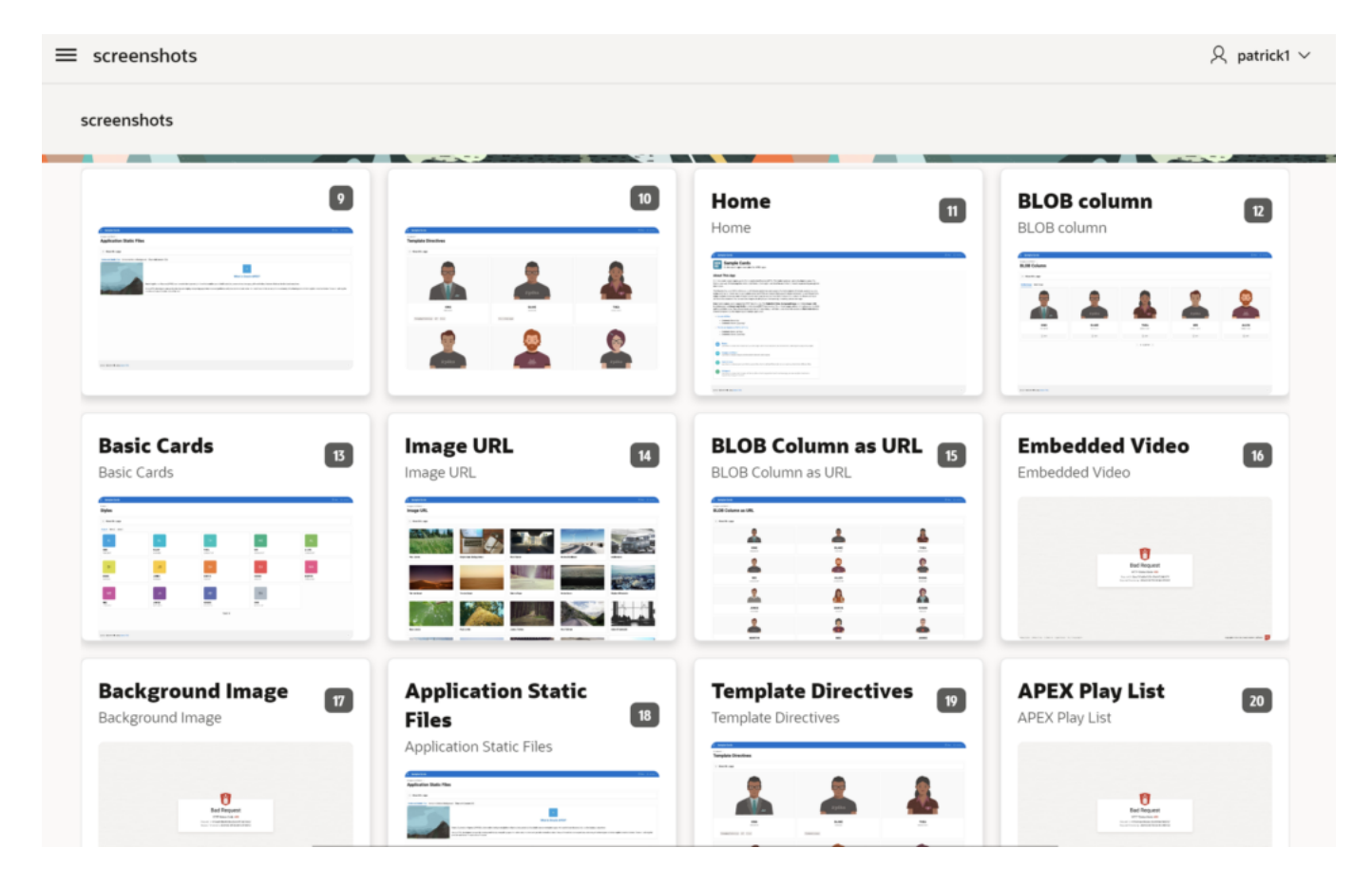

## Sample procedure

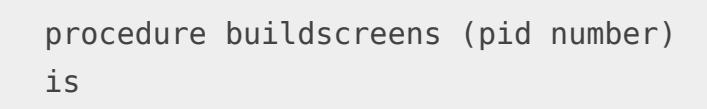

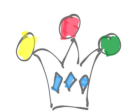

```
turl varchar2(2000) :='https://api.apiflash.com/v1/urltoimage?access_key=
<ACCESS_KEY>&url=<APEX_ENCODED_URL>';
     l_blob BLOB;
     tbody CLOB;
     target varchar2(2000);
begin
    for c in (select page alias, page name
               from APEX_APPLICATION_PAGES
              where application id=pid and PAGE ALIAS IS NOT NULL
               ) loop
        target := turl || lower(c.PAGE ALIAS);
         l_blob := APEX_WEB_SERVICE.make_rest_request_b(
            p url \Rightarrow target,
             p_http_method => 'GET'
         );
        insert into demo blob(image, page name) values (l blob,
c.page_name);
         commit;
        if apex web service.g_status_code = 404 then
           null;
           -- return '1';
         end if;
     end loop;
end;
```